## **AutoCAD Crack Free Download**

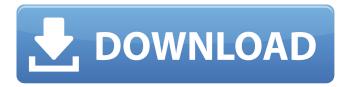

# AutoCAD Crack Download PC/Windows [Updated] 2022

Windows Mac iOS Android Like most commercial CAD software. AutoCAD Cracked Version is not free. AutoCAD Cracked Version LT is free and limited to architectural and engineering use. In addition to AutoCAD Download With Full Crack, Autodesk develops products such as Viewer, which enables users to view and manipulate 2D and 3D files: Design. which is a set of 3D modeling tools; Alias, a set of 3D rendering tools; and Fusion, a set of tools for 3D printing and other 3D fabrication processes. History AutoCAD Crack Free Download was originally developed as part of a suite of technical drawing and drafting software applications in the 1980s. Originally developed by the Design Group of the Raytheon company, the AutoCAD package was marketed to AutoCAD users by Autodesk. Autodesk is also known for their AutoCAD LT package, which was developed in the early 1990s. The AutoCAD LT package was launched in 1998 as a free-of-charge, web-based service, available to all non-commercial users. The name of the product AutoCAD comes from the initials of "AutoCAD". The first release of AutoCAD was limited to two-dimensional drafting. The first version of AutoCAD was a DOS-based program that ran on an IBM PS/2 personal computer. Later versions also ran on the Apple II, Macintosh and DOS computers. The first release of AutoCAD in Apple Macintosh was in 1986, and it also ran on the CP/M computer operating system and on the Zilog Z80. The first release of AutoCAD for the Atari ST computer was in 1992, and was also released for IBM PC-compatible computers. In 1987, Raytheon sold AutoCAD to 3D Systems, a developer of CAD software. 3D Systems changed the name of the product to Deltagraph in 1990. In September 1998, Autodesk bought Deltagraph and renamed it AutoCAD. The same year, Autodesk released AutoCAD LT, which was a web-based solution. The standard AutoCAD package remained available for download from the Autodesk website. AutoCAD LT and AutoCAD are both licensed under the same terms, but different license agreements. In July 2004, Autodesk acquired the French-based Cadparty and renamed the combined company Autodesk France. In 2006, Aut

#### AutoCAD Crack + 2022

Architecture AutoCAD Download With Full Crack Architecture is a free

AutoCAD Cracked Version extension for the architectural, engineering, and construction industries that enables users to create 2D and 3D architectural drawings and to analyze them in 3D and 2D space. It also provides 2D and 3D 2D and 3D perspective views. It is available for Windows, Linux and macOS. Architecture incorporates multilanguage support. AutoCAD Crack Keygen Architecture can be extended with addon modules. Although initially written in AutoCAD Torrent Download, Architect now has APIs which allow importation of Architect files into AutoCAD 2022 Crack. AutoCAD Crack For Windows Architecture is also available in a number of object-oriented programming languages, such as C++, Java, and the programming languages of Microsoft's.NET, and any other Visual Basic style programming language. Architect can be extended with add-on modules in these languages. In addition, Architect can be extended with modules written in Autodesk Exchange Apps for iOS and Android, and Autodesk Universe. AutoCAD For Windows 10 Crack Architecture is available for Windows, Linux and macOS operating systems. In 2011, Red Hat added AutoCAD Architecture and all AutoCAD components to Fedora Linux. AutoCAD Architecture can be extended with add-on modules in Java. Architect can be extended with modules written in.NET. Autodesk Exchange Apps Autodesk Exchange Apps are add-on applications that connect users to relevant web services. They are available in a number of programming languages. They include addon modules for AutoCAD Architecture, AutoCAD Electrical, AutoCAD Civil 3D, AutoCAD Mechanical, AutoCAD Structural, and AutoCAD MEP. AutoCAD Exchange Apps for Android and iOS. AutoCAD Exchange Apps for Windows. AutoCAD Exchange Apps for Mac. Autodesk Exchange Apps for Linux. Autodesk Exchange Apps for Linux. See also AutoCAD XPRESS References External links AutoCAD Downloads (2014) AutoCAD at Autodesk (2014) Arch user guide at Autodesk (2014) AutoCAD by Dimensions Maths, Inc. Category:Computer-aided design software Category: Free 3D graphics software Category: Free vector graphics editors Category: Free software programmed in C++ Category: Industrial automation software Category: ca3bfb1094

## **AutoCAD Activation Code With Keygen**

For all scenarios described below, the autocad version: "Autocad 2016". # Step 1: Connect to the host using the admin username and password provided by Autodesk, which you downloaded from: # Step 2: Turn off your firewall, so that you can connect to the host # Step 3: Run the autocad start command to start the Autocad server # Step 4: Open a command window in the directory where you saved the keygen.exe and run the keygen.exe command. This will generate an autocad key in the keygen.autocad file in the same directory. # Step 5: After the keygen has completed, save the autocad key generated in the keygen.autocad file and create a new user account in Autodesk and change the password. Now you can connect to the host. # Step 6: Run the autocad start command to start the Autocad server. # Step 7: In the config.xml file of the config.xml (found in the same directory as the keygen.exe), use the password provided by you in step 4 to login to the host using the new user account created in step 5. Then run the copy command to copy the config.xml file from the host to the client. # Step 8: Now you can connect to the host by running the autocad start command and change the config.xml file that is copied in step 7. # Step 9: If you want to use the host with the legacy/previous autocad version, install the legacy version and follow step 2 to activate it, then proceed to step 5 to create a new user account and change the password as in step 6. # Step 10: Then run the autocad start command and change the config.xml file that is copied in step 8 as in step 7. # Step 11: In order to connect to the host using the legacy version, you need to set the config.xml to the version number from which you want to start the server. To set the version, run the command # Step 12: Now you can connect to the host by running the autocad start command and set the version of the autocad to the version that you want to use. If you

### What's New in the?

Simplify 3D model navigation with more capabilities for 2D and 3D models. With Navigator, support for 3D objects, surfaces, and solids is now tightly integrated, enabling you to navigate easily between them. With enhanced 3D navigation, you can navigate and identify objects more intuitively. (video: 1:35 min.) To import non-design objects and lines into drawings, enable AutoCAD's new built-in Shape Recognition, which automatically inserts components and lines into drawings based

on shapes found in the object. (video: 1:45 min.) More accurate dimension and markup by taking advantage of the internal CAD engine. By using the CAD engine to extract dimensional accuracy, you can eliminate the costly manual review of drawings and ensure data integrity. Plus, you can capture, view, and transfer exact dimension from your drawings in a way that is consistent with the original source data. (video: 2:00 min.) Create and control color for scale and annotation purposes more easily. Control color for annotating in color in two ways. Use the RCHcolor command to assign a range of colors, and use the Select Color dialog box for finding colors to assign. (video: 1:40 min.) Support for Power BI for Excel. With Power BI for Excel, you can connect to your AutoCAD drawings and gain rich data analysis and visualizations with minimal effort. (video: 3:35 min.) Find and fix defects faster and easier, with enhanced automation. The quality center helps you to find and fix problems during the design process. You can build a defect history and review it to find defects, reproduce them, and find fix strategies. (video: 2:30 min.) Easily control and copy objects. Easily copy or cut objects and then paste them into different locations. Use the "Drag and drop" feature for copying and cutting with the Move option and then pasting with the Copy option. (video: 1:35 min.) Expand CAD DWG file history for improved searchability. Use the history box to search through up to 1,000 DWG files for the exact drawing you want. The history box provides better searchability for these old files. (video: 1:40 min.) Embed AutoCAD drawings in your web pages with Web Access, your new embedding platform. Use HTML to create web pages that display the latest AutoCAD

## **System Requirements For AutoCAD:**

Windows 7 64bit, Windows Vista 64bit, Windows XP 64bit Please provide your specifications, such as RAM size, processor speed, graphics card, etc. You can use the in-game System Information in your specification and evaluate if the game will run. Thanks for your attention. Stay tuned!The story of Madigan, a troubled schoolgirl who becomes an inspired student, shows how we respond to meaning. One day a fire breaks out at the school, and everyone is evacuated except Madigan, who is locked in

#### Related links:

https://mindfullymending.com/autocad-mac-win-2022/

https://swecentre.com/autocad-21-0-crack-torrent-activation-code-free-

download-for-pc-updated-2022/

https://mauislocal.com/wp-

content/uploads/2022/07/AutoCAD\_\_Crack\_Free\_Download\_3264bit.pdf

https://jumeauxandco.com/wp-content/uploads/2022/07/AutoCAD-12.pdf https://feimes.com/autocad-crack-download-mac-win-2022/

https://diontalent.nl/2022/07/24/autocad-19-1-crack-full-version-

updated/

https://streamers.worldmoneybusiness.com/advert/autocad-22-0-crack-download-for-pc-march-2022/

https://touky.com/autocad-crack-lifetime-activation-code-free-download-march-2022/

https://digibattri.com/autocad-crack-27/

http://www.chandabags.com/autocad-24-2-crack-free-download/

https://speedsuperads.com/wp-content/uploads/2022/07/marrhels.pdf

https://anandabangalore.org/uncategorized/autocad-crack-download-pc-windows

https://pregnancyweekla.com/wp-content/uploads/2022/07/karzeb.pdf

http://www.healistico.com/autocad-2021-24-0-crack-license-kev-latest/

http://lalinea100x100.com/?p=62386

https://allindiaherb.com/autocad-2017-21-0-crack-free-

download-3264bit/

https://putitouttheretv.com/wp-

content/uploads/AutoCAD Crack Full Product Key X64.pdf

https://www.crypto-places-directory.com/wp-

content/uploads/2022/07/sumquee.pdf

https://4v87.com/wp-content/uploads/2022/07/AutoCAD-8.pdf

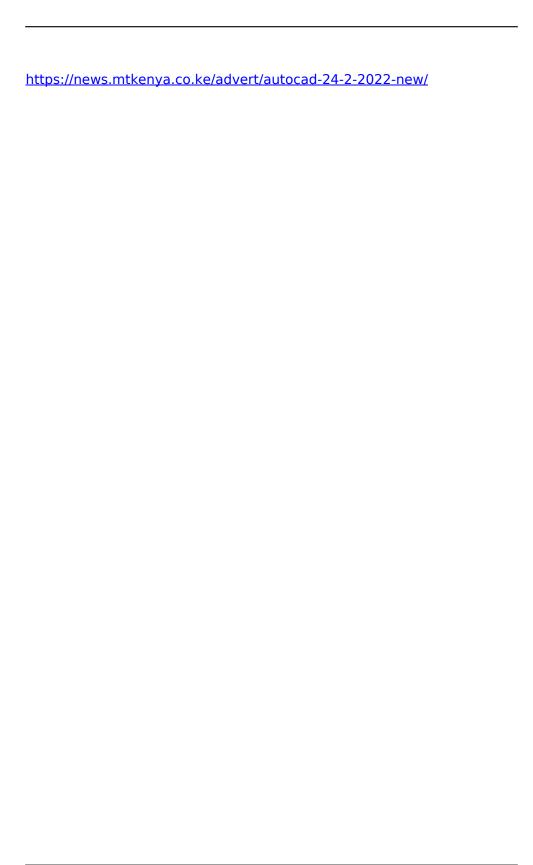